## **How to Submit a UNTHSC Institutional Survey Request in ServiceNow**

**Summary**

**Submitting a Data Request**

[unts.servicenowservices.com](https://unts.servicenowservices.com/unthsc?id=main)

**Step 1**

**Step 2**

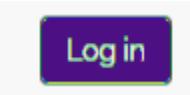

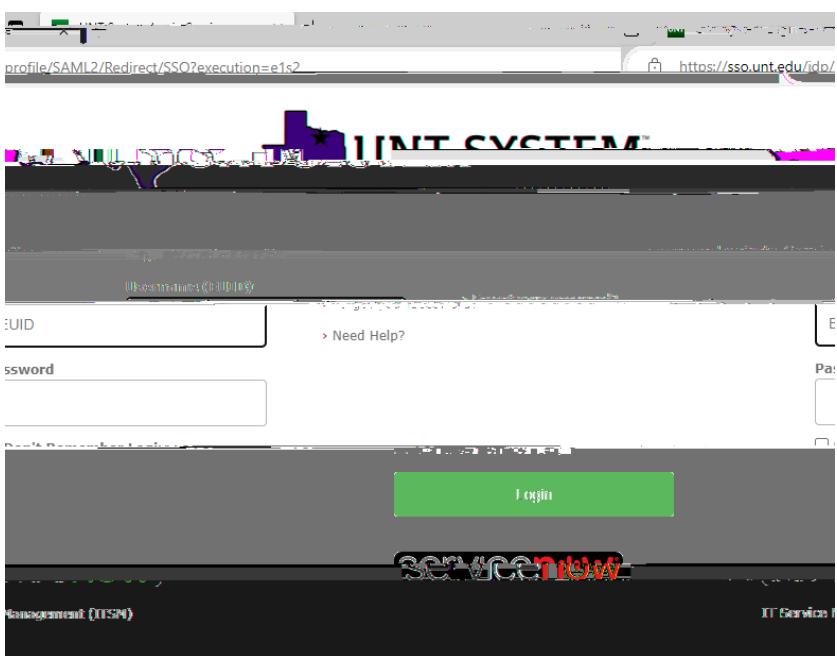

**Step 4**

**Step 6**